### $nm<sub>n</sub>$  3 วิธีดำเนินการ

การวิจัยนี้ศึกษาผู้ป่วยลูปุสของคลินิกโรคช้อ โรงพยาบาลจุฬาลงกรณ์ ชึ่งเริ่มมารับการ รักษาตั้งแต่ปี พ.ศ. 2525 - 2530 และติดตามชื่อมูลของผู้ป่วยดังกล่าวจนกระทั่งถึงปี 2535 รวมเวลาทั้งสิ้นนาน 10 ปี

รูปแบบทารวิจัย (Research Design)

การวิจัยเชิงพรรณา (Retrospective Descriptive Study)

ระเบียบวิธีการวิจัย (Research Methodology)

ประชากร (Population) และตัวอย่าง (Sample) ประชากรเป้าหมาย : ผู้ป่วยโรคลูปุสที่มารับการรักษาที่โรงพยาบาลจุฬาลงกรณ์ ประชากรตัวอย่าง : ผู้ป่วยโรคลูปุสของคลินิกโรคช้อ โรงพยาบาลจุฬาลงกรณ์

คุณสมบัติของผู้ป่วยที่เ ช้า ในการวิจัย  $\Omega$ .

ผู้ป่วยต้องมีคุณสมบัติลูปุสครบ 4 ใน 11 ตามที่กำหนดไว้โดย American 1. Rheumatism Association

อายุตั้งแต่ 15 ปีขึ้นไป  $2.$ 

ซ. คุณสมบัติของผู้ป่วยที่ไม่เช้าในการวิจัย

1. ตรวจพบสาเหตุแท้จริงว่าไม่ใช่โรคลูปุส เช่น มะเร็งต่อมน้ำเหลือง (ผู้ป่วย ดังกล่าวมีอาการเหมือนโรคลูปุสทุกอย่าง แต่ตรวจนบว่ามีมะเร็งต่อมน้ำเหลืองร่วมด้วย)

> ไม่มีคุณสมบัติดังกล่าวตามช้อ ก. 2.

การวินิจฉัยผู้ป่วยโรคลูปุส ต้องมีคุณสมบัติครบ 4 ใน 11 ตาม American Rhenmatism Association - 11 Criterias Malar Rash 1. 2. Discoid Rash 3. Photosensitivity Oral Ulcers  $\overline{4}$ . 5. Arthritis Serositis 6. Pleuritis, Pericarditis  $\ddot{\phantom{a}}$  $7.$ Renal Disorders  $\ddot{\cdot}$ Persistent Proteinuria. Cellular Cast Neurologic Disorders 8.  $\sim$ Seizures, Psychosis 9. Hematologic Disorders : Hemolytic Anemia, Leukopenia, Lymphopenia, Thrombocytopenia  $\ddot{\phantom{a}}$ 10. Immunologic Disorders : LE Cell +, Anti-DNA, Anti-Sm, False + VDRL Antinuclear Antibody  $11.$ Abnormal Titer **.** 

> ขนาดตัวอย่าง : Sample Size  $n = Z^2$  PQ/d n = จำนวนตัวอย่าง  $Z = \overrightarrow{1}$  2 จากตาราง  $Z$  เมื่อ = 0.05 มีค่า 1.96  $P = \frac{2}{30}$ ดส่วนความชุกของโรค = 0.01  $Q = 1 - P$  $d = \theta$ วามคลาดเคลื่อนของโอกาสที่จะพบโรค = 5 % = 0.05  $n = 76.06$ ดังนั้นจำนวนผู้ป่วยของการวิจัยนี้ จึงควรมากกว่า 76 คน

การสังเกตและการวัด (Observation and Measuremment)

โดยการบันทึกชื่อมูลจากแฟ้มผู้ป่วยของคลินิคโรคชื่อ จากบัตรผู้ป่วยนอก (OPD Card) จากแฟ้มประวัติการปวยในโรงพยาบาล และจากแฟ้มประวัติการเสียชีวิต ์ โดยบันทึกลง ในแบบ นอร์มที่สร้างชิ้น แล้วนำมารวบรวมหาช้อมูลต่าง ๆ ที่ต้องการ เพื่อนำไปวิเคราะห์ต่อไป

สิ่งแทรกแซง (Intervention)

### วิธีดำเนินการวิจัย

1. ทบทวนวรรณกรรมที่เกี่ยวข้อง

สร้างแบบพ่อร์ม  $\overline{2}$ .

การคัดเลือกตัวอย่าง : ใช้ผู้ป่วยลูปุสของคลินิคโรคช้อ โรงพยาบาลจุฬาลงกรณ์ 3. ชึ่งเริ่มมารับการรักษาตั้งแต่ปี 2525 - 2530 แล้วใช้วิชีการสุ่มตัวอย่างจากผู้ป่วยกลุ่มดังกล่าว

.บันทึกช้อมูลของผู้ป่วยที่สุ่มไว้แล้วลงในแบบฟอร์ม โดยใช้ช้อมูลจากหลาย ๆ แห่ง ดังกล่าวช้างต้น

ออกตรวจผู้ป่ว<mark>ยนอกที่คลินิคโรคช้อ สัปดาห์ละ 3 วัน เพื่อกรอกช้อมูลเพิ่มเติมของ</mark> 5. ผู้ป่วยที่ยังมีชีวิตอยู่ตามชื่อ 3 ตามหัวชื่อที่กำหนดไว้ในแบบฟอร์มที่สร้างไว้ และเพื่อจะได้ส่งตรวจ ทางห้องปฏิบัติการในกรณีช้อมูลยังไม่ครบ

ผู้ป่วยที่สูญหายหรือขาดการรักษานานกว่า 1 ปี จะมีแบบฟอร์มส่งทางไปรษณีย์ไป ้ยังผู้ป่วยดังกล่าวเพื่อให้ผู้ป่วยกรอกแบบฟอร์ม หรือกลับมาตรวจที่คลินิกโรคช้อต่ออย่างน้อย 1 ครั้ง

> การวิเคราะห์ชื่อมูล แบ่งผู้ป่วยเป็น 3 กลุ่ม 7.

> > <mark>กลุ่มที่ 1 ผู้ป่วยที่ยังมีชีวิตอยู่</mark>

กลุ่มที่ 2 ผู้ป่วยที่เสียชีวิตแล้ว

กลุ่มที่ 3 ผู้ป่วยที่ขาดการรักษา

7.1 หาช้อมูลพื้นฐาน : อายุ เพศ อาชีพ ที่อยู่ สถานะภาพการสมรส

การตั้งครรถ์

7.2 หาเปอร์เซ็นต์การมีชีวิตรอดสะสมของผู้ป่วย เมื่อป่วยเป็นโรคลูปุสนาน 1 ปี และ เปรียบเทียบเมื่อมีอวัยวะ เป็นโรคต่างกัน จนถึง 10 ปี

7.3 หาเปอร์เซ็นต์การเป็นโรคของอวัยวะต่าง ๆ ในผู้ป่วยแต่ละกลุ่ม

7.4 เปรียบเทียบเปอร์เซ็นต์การเป็นโรคของอวัยวะต่าง ๆ เมื่อป่วยเป็นโรค

นาน 1 ปี จนถึง 10 ปี ของผู้ป่วยกลุ่มที่ 1 และ กลุ่มที่ 2

7.5 หาเปอร์เซ็นต์การตายเนื่องจากสาเหตุต่างๆ ในช่วง 10 ปี

7.6 เปรียบเทียบการใช้ยา ผลแทรกชื่อนที่เกิดขึ้น ระหว่างการรัก**ษาใ**นผู้ป่วย

กลุ่มที่ 1 และกลุ่มที่ 2 ในช่วง 10 ปี

8. การนำเสนอช้อมูลเบ็น

- ตาราง

- แผนภูมิวงกลม
- แผนภูมิแท่ง
- แผนภูมิเส้น

#### 15

# 019111

## ตารางการปฏิบัติงาน

 $\overline{\phantom{a}}$ 

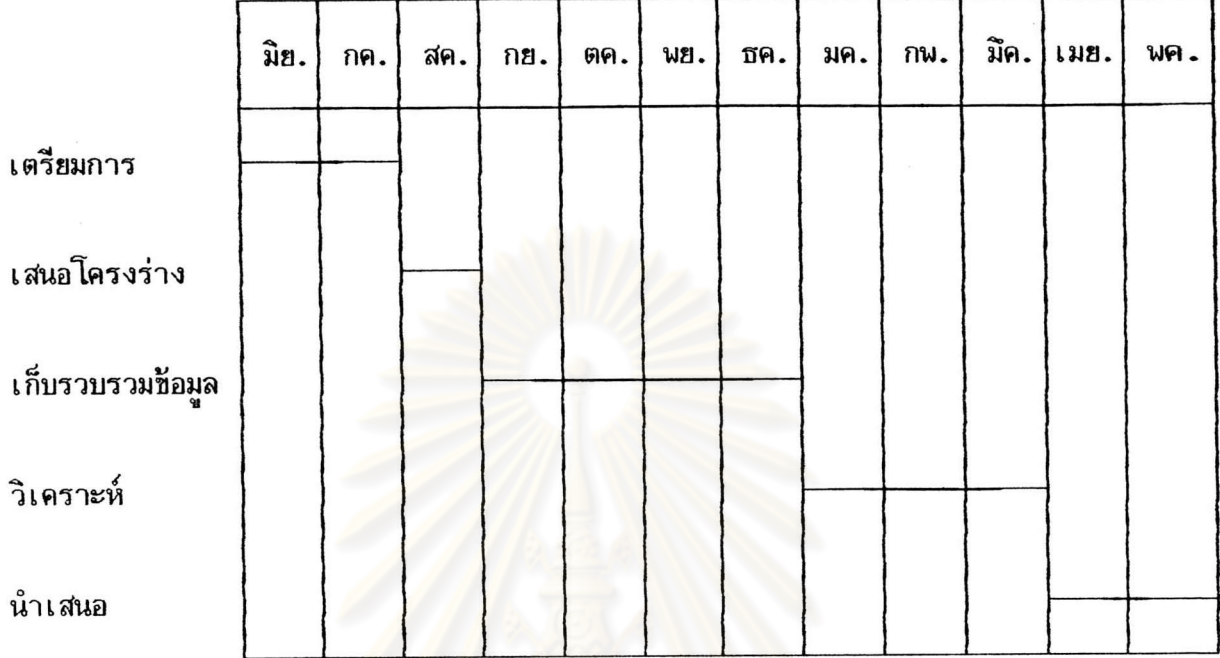